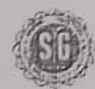

 $\binom{7}{1}$ : (033)  $\frac{2269-4240}{2273-8284}$ 

## **SAVITRI GIRLS' COLLEGE**

NAAC-Accredited 13, MUKTARAM BABU STREET, KOLKATA - 700 007 E-Mail: savitrigc@gmail.com

## **NOTICE**

All Classes will be suspended on following days: 5.12.2023, 6.12.2023, 7.12.2023, 11.12.2023, 12.12.2023, 13.12.2023 due to Internal Examination of semester III and V.

Fr. I Chammer His

Principal

Principal<br>SÁVÍTRÍ GIRLS' COLLEGE KOLKATA-7

01/12/2023 15:14

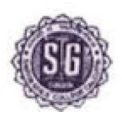

Date: 5.12.2023

## **NOTICE**

All classes will be suspended on 14.12.2023 (Thursday) due to Internal Assessment of Semester-I (CBCS).

monard Ge.  $\infty$ .

Dr. Sk. Mahammad Ali

Principal **Principal**<br>SAVITRI GIRLS' COLLEGE **KOLKATA-7**